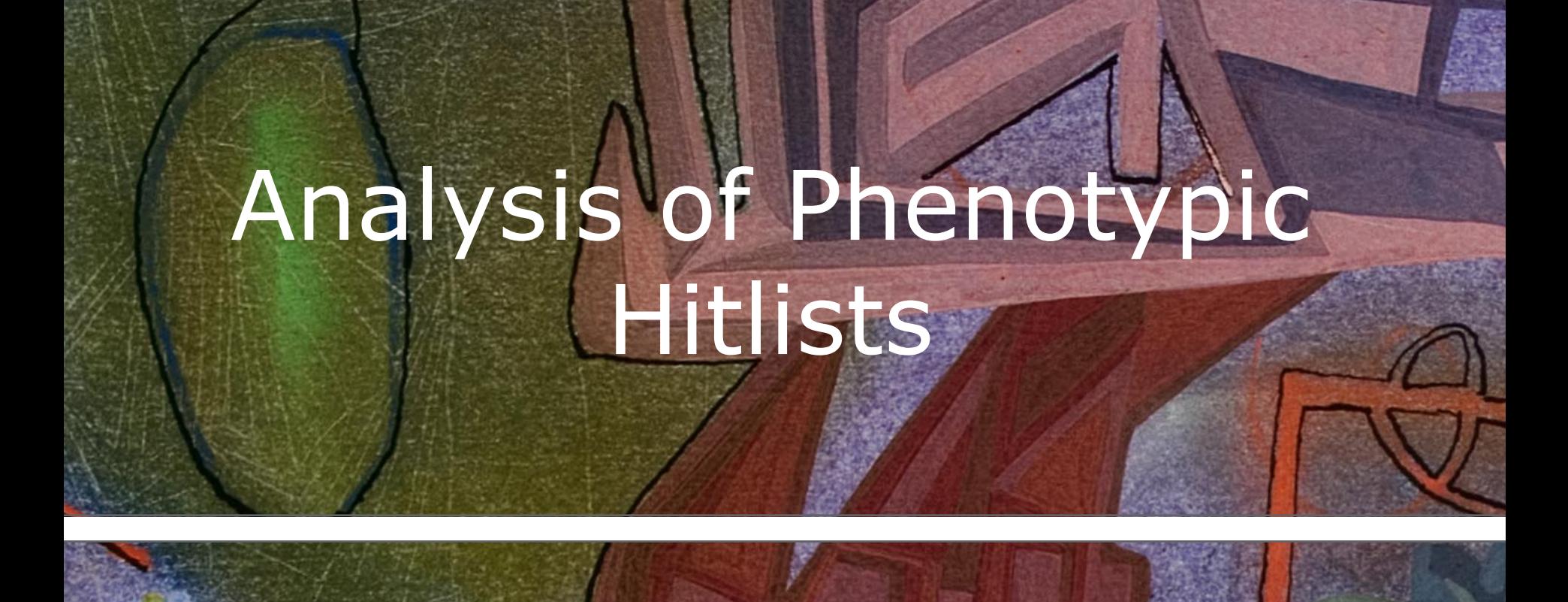

**Open PHACTS Workshop: Understanding the knowledge management needs of phenotypic screening** 

**16.02.15** 

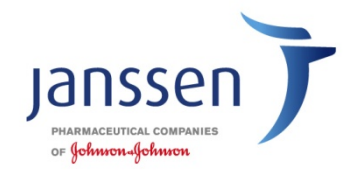

## **The Key Challenge of Phenotypic Screening Analysis**

- The phenotypic screen is *per definition* target agnostic This is different than screening in a cell based model with known target.
- Lead optimization is in such assays considered more difficult
- In Silico hit annotation, both based on experimental data or in silico models will support:
	- Experimental target deconvolution
	- Further biological validation
	- Assessment of potential tox liabilities (off-targets)
	- Future assay development and lead optimization

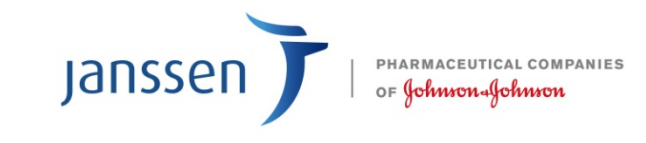

## Proposed in-silico Workflow for Phenotypic Data Analysis

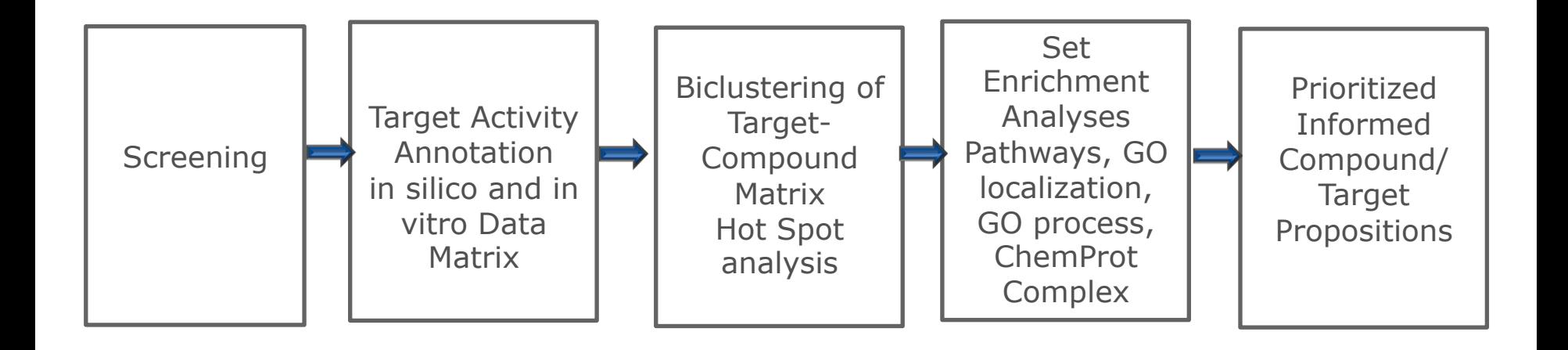

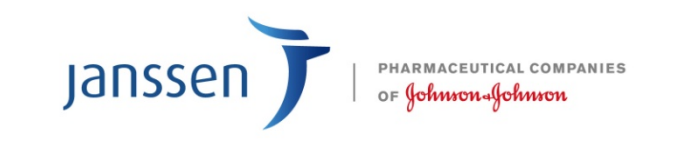

## Needs for Additional Supporting Data

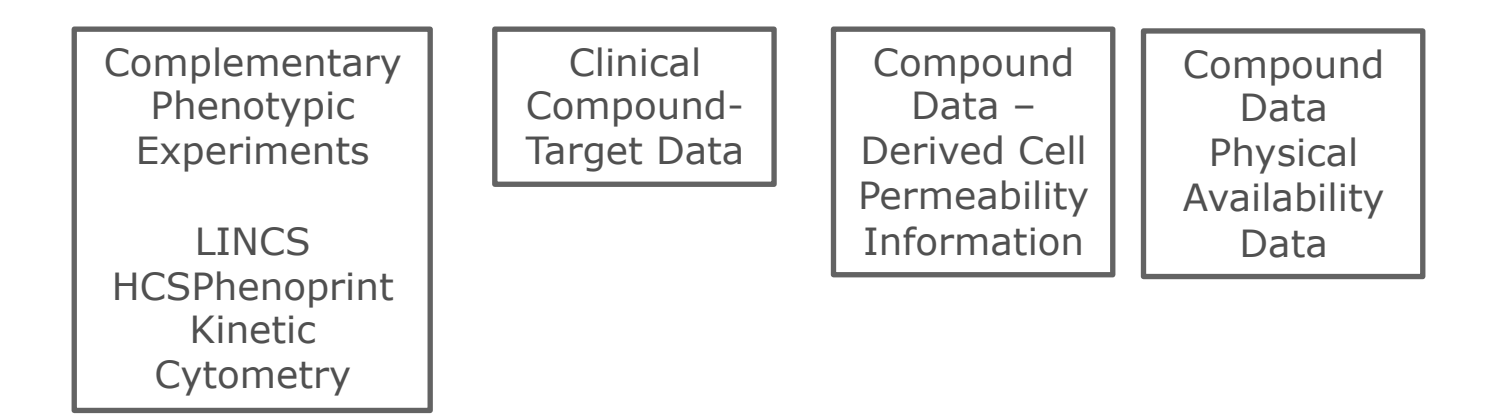

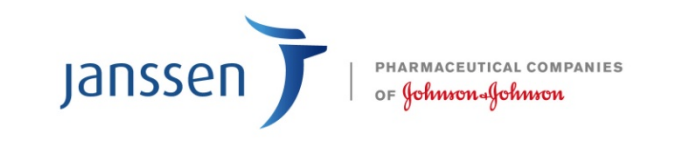

## Genes and Targets in OPS

- The Issue:
	- Chemical compounds act on targets (proteins)  $\lozenge$
	- Pathways contain proteins but WikiPedia refers to genes
	- Tissues express both genes and proteins, NextProt only takes proteins  $\lozenge$  but we cannot link to gene expression  $\Diamond$
	- DisGenet connects diseases and genes  $\triangle$  but we cannot link compounds to genes  $\triangle$
	- One cannot link genetic and mutation information  $\Diamond$
- A Possible Solution:
	- Use UniProt mapping file to find Entrez Gene IDs ( ftp://ftp.uniprot.org/pub/databases/uniprot/current\_release/knowledgebase/idmapping/ idmapping\_selected.tab.gz)
	- But the Swiss-Prot curated section only covers 95% of human, 95% of mouse, 90% of rat, 80% of cattle and less for other species
	- Also use NCBI Entrez Gene IDs mapping file to find UniProt AC ( ftp://ftp.ncbi.nih.gov/gene/DATA/gene2accession.gz)
	- It's a bit involved, but one can use both files to confirm each other or to get more coverage from each one

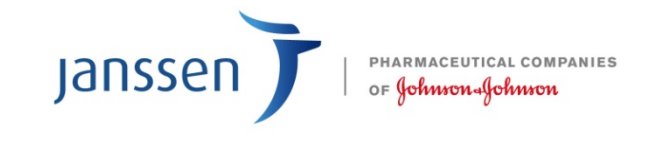